**source: https://doi.org/10.7892/boris.101925 | downloaded: 27.7.2024**

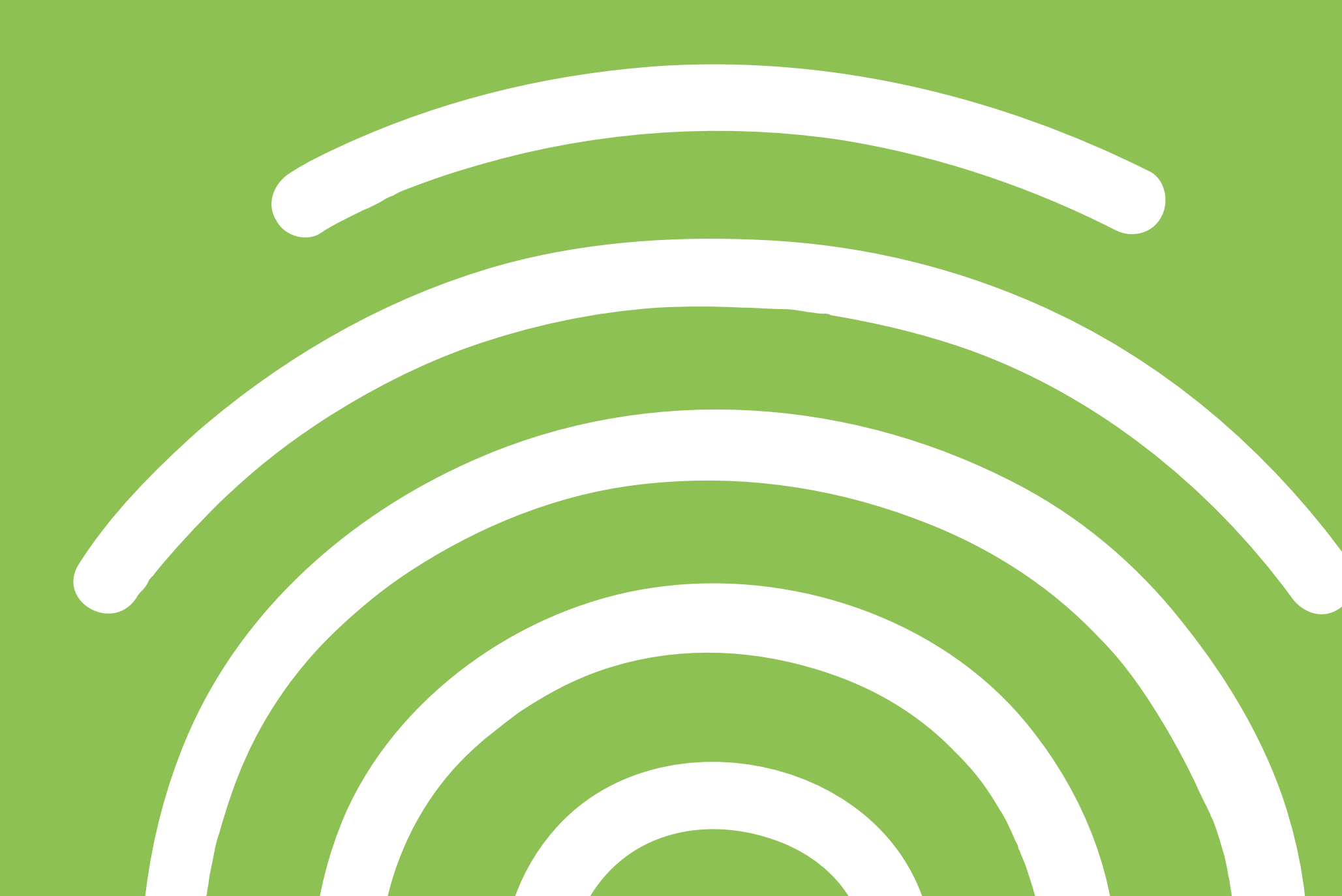

# Sind Sie schon unverwechselbar?

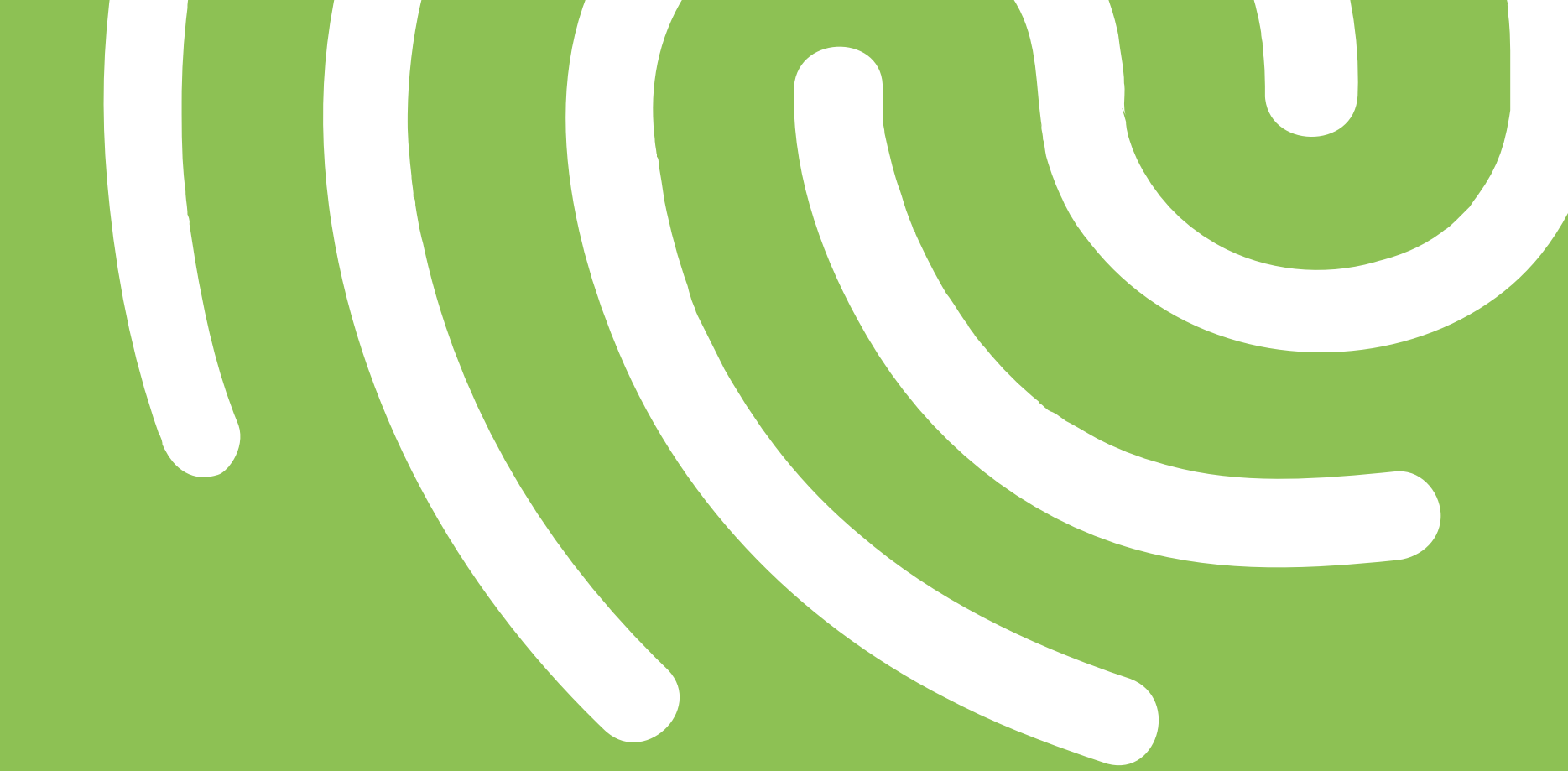

Obwohl Ihre Forschung einmalig ist, ist es Ihr Name womöglich nicht. Machen Sie sich deshalb mit der ORCID iD einzigartig.

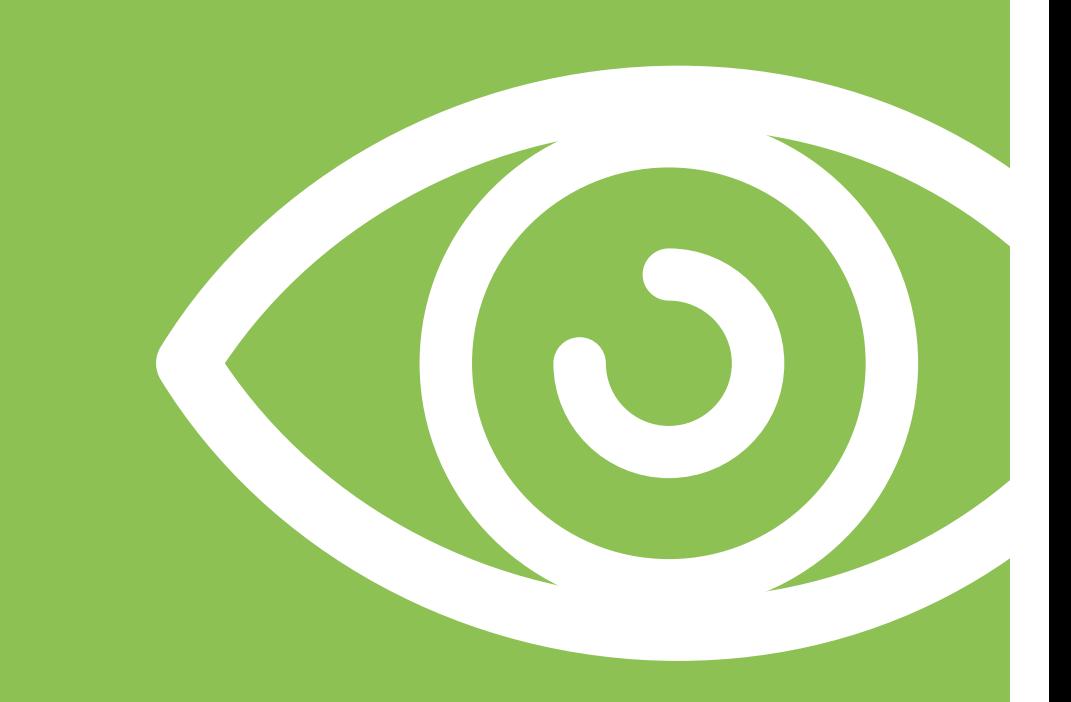

### Weshalb ORCID?

Die ORCID iD ist eine 16-stellige Zahlenkombination, die Forschende unabhängig von Schreibvarianten oder Transkriptionen ihres Namens eindeutig identifizierbar macht.

ORCID ist eine Non-Profit-Initiative, die von Universitäten, Akademien, Förderinstitutionen, Wissenschaftsverlagen und Bibliotheken weltweit getragen wird.

Als Forschende erhalten Sie kostenlos eine ORCID iD. Über Ihr persönliches Profil auf orcid.org können Sie Ihre Informationen zu Publikationen, Ausbildung und Anstellungen sowie zu Förderbeiträgen verwalten.

Tab ORCID anklicken

3 Button «Connect your ORCID iD» anklicken

Publikationen besser sichtbar.

- Die Arbeitsflüsse im akademischen Umfeld sind einfacher. Sie sparen Zeit, weil Sie Ihre Eingaben in weniger Systemen vornehmen müssen.
- Für Förderanträge oder fürs Einreichen von Manuskripten bei Verlagen wird eine ORCID iD häufig vorausgesetzt.
- Egal, wo Sie arbeiten, Ihre ORCID iD bleibt dieselbe.
- Dank der ORCID iD sind Ihre Forschungstätigkeiten und Ihre
- Über BORIS, das institutionelle Repositorium der Universität Bern, können Sie eine ORCID

## Wie wird's gemacht

iD registrieren und sie direkt mit BORIS verknüpfen. Das dauert nur 30 Sekunden.

5 Schritte zur ORCID iD:

1 Einloggen in BORIS (https://boris.unibe.ch)

4 Email-Adresse und Passwort eingeben/wählen

5 Button «authorize» anklicken – fertig. Jetzt können Sie Ihre Publi-

kationslisten von BORIS nach ORCID exportieren und umgekehrt.

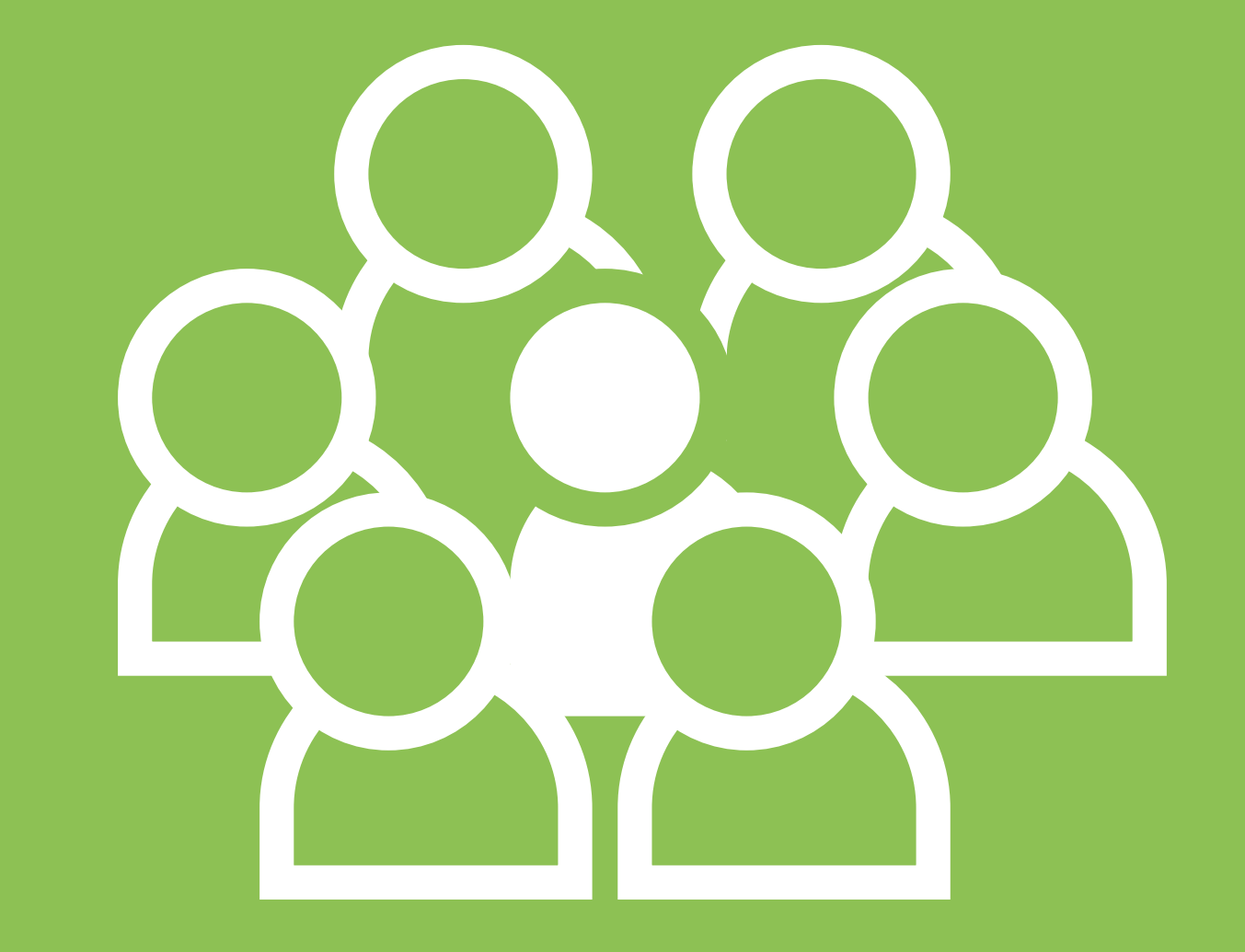

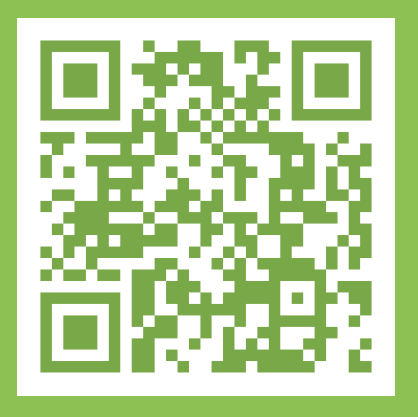

### www.unibe.ch/ub/orcid

UNIVERSITÄT **BERN** 

Lizenz: Text CC BY, Icons © UB Bern **Universitätsbibliothek**